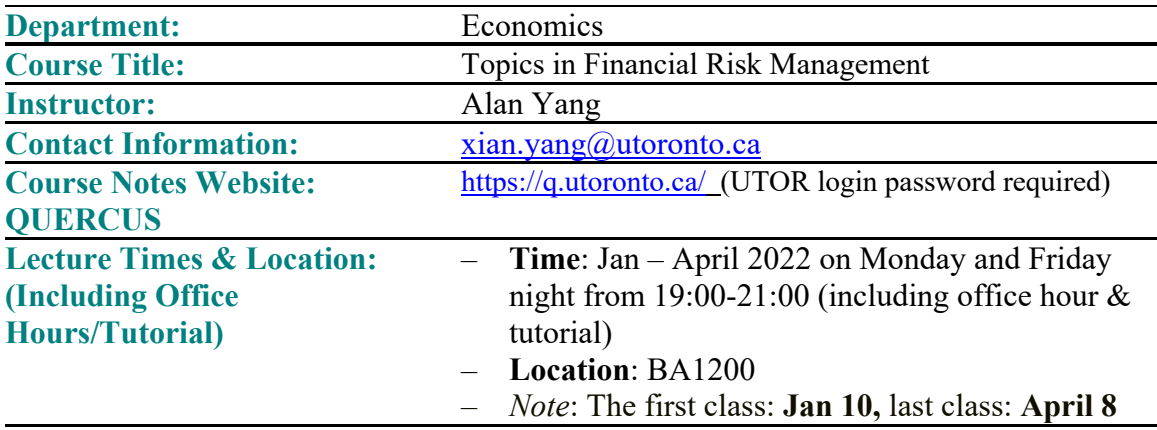

ECO1551H1S, section L5101 • Topics in Risk Management Course Syllabus

*Note:* This class is in person conditional on pandemic. If it becomes unsafe in class, we have to change to online synchronous course. In that case students will synch online with course instructor at lecturing time and Zoom is the major application tool to deliver live online course. Students do not have to install Zoom application, Zoom URL and password will be available on QUERCUS course portal to connect online. However, it is strongly recommending all students visit Zoom website: https://zoom.us to create a free Zoom account and test your web camera, mic and speaker just in case we have to move to online synchronous.

### **Course Description:**

This course provides a comprehensive introduction to the real-world application of Financial Risk Management modeling theory with an emphasis on the industry bestpractice methodologies. The course covers major issues in, such as: Liquidity Risk, Market and Credit Risk Measurement, Counter Party Credit Risk, Economic Capital, Regulatory Capital, Credit Value Adjustment, Scenario Generation, Stress Testing, Back Testing and Portfolio Credit Risk Management. The course also covers the motivation of Enterprisewide Risk Management and the application of *Machine Learning* to the Financial Risk Management. As the course focuses on Financial Engineering approaches, *Jupyter Notebook with Python programming language* based assignments will help to illustrate the concepts.

*Note*: There may be not enough time to cover all the interesting topics, the focus varies from term to term. Throughout the term, the course instructor will help to go over the course notes, answer student questions and discuss assignments. There will also be random quiz questions issued online.

# **Course Objectives:**

The course is intended to introduce to students the main idea about how to implement financial risk management by means of financial engineering. After completing this course, students will be able to:

- $\bullet$  Differentiate and describe major risks and associated risk factors in the financial market;
- Spec financial risk models and use Jupyter Notebook to quantify financial risks based on real world financial engineering practices;
- Explain and debate on various issues in the financial risk management.

## **Prerequisite:**

MA, MFE and PH.D Economics Department are qualified to take this course. If you are a graduate student outside the economics department who would like to take this course, please apply from this link:

http://www.economics.utoronto.ca/index.php/index/graduate/nonEconCourseAdd

## **About Marks:**

Assignments & Projects: 60% In Class Quiz: 40%

## **About Assignments:**

- All the assignments will be posted on the QUERCUS Course Portal. It can be finished at home but should be finished independently and submit online before the deadline.
- Style of Assignments: there will be Juypter Notebook exercises, or using Juypter Notebook and financial engineering approaches learned in the class to quantify risks.

## **About Projects (TBD):**

• Course projects are TBD.

## **About Quiz:**

• All quizzes are in class tests, involving questions related to course notes and related concepts.

### **About Reference Books:**

- Reference books are not required. Relevant papers and course notes that cover each topic will be released online or on course portal before class starts.
- In terms of Python programming language with Jupyter Notebook, there are lots of free web posting you can learn from, search for key word: "jupyter notebook tutorial" or "A gallery of interesting IPython Notebooks" say, you can learn from web posting, such as:

https://youtu.be/3C9E2yPBw7s https://youtu.be/HW29067qVWk

Please follow these links to download Anaconda and install and choose latest version of Python 3.x to practice. *To have access to computer that can run Jupyter Notebook is paramount to this class.*

# **Articles and Other Materials:**

- Academic journal articles are available in electronic form on *J-Store* at the U of T Library.
- Where materials are available over the Internet, I will provide the web links.

**Proof of Vaccination:**

https://www.utoronto.ca/utogether/ucheck